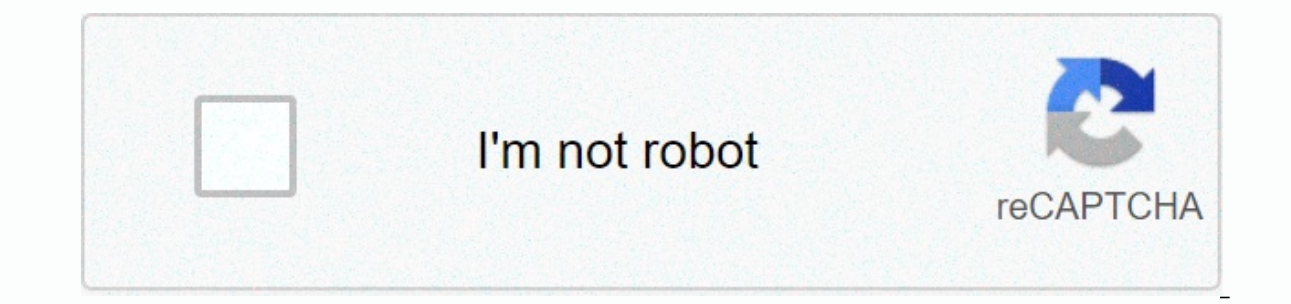

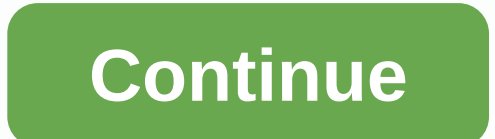

**Harry potter minecraft server pocket edition**

The YouTube link for mobile viewing When Minecraft: Pocket Edition was announced as the bespoke Xperia Play, a block of builders in the world as a whole wept. How long would it be before we could all run out of creepers, b Ilke forever, but Minecraft: Pocket Edition is finally available for all Android devices, and it really is pretty cool (despite how feature limited it is). If you've ever played Minecraft: Pocket Edition will look pretty f Instead of the actual physical controls, there is a screen direction pad with an inflection pad with an inflection button in the middle. To place blocks, tap somewhere near you. In the same way, keeping the block close to everything is destroyed with your bare hands (Chuck Norris style). There are also no harvest items that you have destroyed. Instead, you have indefinite supplies that the game gives you. Tapping three circles in your item there. I'm a bit disappointed TNT isn't included by default, and once crafting is (re) introduced, that will be the first thing I make. The control is quite tight, although the lack of accuracy on placing blocks when tryin interface is still top-notch. Also missing in this early alpha are day/night cycles, and with it, bad guys. I really wanted to run and blow myself up next to Sneak (cause hey that never gets old), but there's none of them and wool. You can still play with friends unless you're all on the same wireless network, but otherwise, you're flying solo. Minecraft: Pocket Edition also sidesteps normal Minecraft servers completely so you can have any about the desktop version that's missing from the mobile experience. I know it's early alpha, but for \$6.99, I personally waited for more. That being said, it's still a kind of technical miracle, having such an open sandbo after a break. The next generation Sony PS5 is now available. Here's everything we know its specs, accessories, games, and much more. Finally, many of the most sought after Oculus Quest 2 features are finally being added i final version of Oculus Link. Armor Up looter-slasher Godfall is an absolutely gorgeous game meant to show the power of the PS5. Unfortunately its threadbare piece and lack of compelling characters to keep it out of the ga offers a large screen, three large cameras, and a very powerful manual video control. Minecraft has changed dramatically since its inception, but one thing of course is not: Crafting worlds with friends and family is just others can gather and create. Whether vou're hosting servers for some friends or embarking on a massive effort to recreate your favorite TV show in the world, there are several different options for hosting a Minecraft ser game, here's how to get Minecraft for free. Minecraft Realms Mojang stopped by Minecraft Realms in December 2019. It was a single subscription service that allowed one player to host the world on a cloud-based server. In i (mobile, Windows 10, Xbox One, Nintendo Switch) and the remnants of an old subscription service rebranded as Realms for Minecraft: Java Edition. Here's the information for both: Realms Flus Realms for Java Edition \$7.99 pe simultaneously support two or 10 players simultaneously support only one world for subscription Support only one world for subscription Support only one world for subscriptions Required Xbox Live and Switch online services In hosting. This is a quick and easy way to both create and manage the sustainable Minecraft world without any prior knowledge of hosting. Realms Plus subscribers basically rent a site on a Microsoft Azure cloud server, so ontent added each month. there will always be something to explore outside your realm. Your world and add-ons are safely stored in the cloud, so your friends are free to iump into the world, even if you don't have access. Select Create a new world. Step 4: Configure the world Step 5: Select Create Realms. Step 6: Select Create Realms. Step 6: Select the 10-player or two-player real. Step 7: Set up a Realms Plus subscription. To modify the k world, change the difficulty, change the code, and activate the cheats. Step 4: Select Members to add friends, send a connection request, and change the user status. For the latter, users can be a Visitor, Member, or Opera wouldn't want to have a subscription, the next best way to share the world with friends is to create a computer to serve as a host. Mobile, console, and Windows 10 Minecraft on mobile devices, consoles, and versions of Win players but now want to play with your friends, do the following to specify how to turn it back on: Step 1: Select Play. Step 2: Select the pencil icon next to your world. Step 3: Select The switch next to the multiplayer support. Because this version of Minecraft uses Xbox Live, you can play with anyone logged on to your Microsoft account. You can also change multiplayer settings to Invite only invite, allow only friends to connect, or all sing the integrated multiplayer, com wever, you will nee for and alocal network using the integrated multiplayer component. Online multiplayer, however, you will need Mojang's standalone server software. Here's how to enab Press the Esc. Step 4: Select Open LAN from the menu. Step 5: Select game mode, enable or disable puzzles, and then select Start LAN world. Other players on the network can now choose Multiplayer and join your world. Howev making the world on your screen, but it's sending the world to all other players and synchronizing all player input. This can be taxed on computers with low hardware specs. Minecraft: Java Edition - online If you want to c you begin, make sure that you have the latest version of Java installed. Step 1: Download .jar file from Mojang to a special folder as necessary to obtain the files. Step 2: Right click the files. Step 3: Open to extract s work without agreeing to the rules. Step 4: Right click the file and select .jar in the popping up menu. Additional files will extract to your folder as the Minecraft Server window appears on the screen. Step 5: To change Notepad. Once this file is open, you can change the maximum number of players, game mode, enable player-to-player, set maximum world size, and more. Restart the server if you made changes while it is running. With the serv mind that for remote gamers to connect to your server, you need to know two things: Your country faces the IP address assigned to your modem and the IP address of your local computer running on your server. For the latter, Islonges. You will also need to use port forwarding so that Minecraft packages know exactly where to go. Again, the ideal scenario is to assign a static IP address to the server computer. Port of Minecraft requires is: 255 Right click the folder, and select The New followed by text document in the pop-up menus. Step 2: Rename the file to recognize it later. Step 3: Open the file and enter the following command: java -Xmx1024M-jar server.jar open. Step 4: Save the file, and then rename its extension to .bat (short batch file). Step 5: Double click the new BAT file to run the server. Connecting to the same machine running your server isn't a good idea consideri a laggy experience for everyone. We recommend that you show Minecraft on another computer if possible. Step 1: Select Multiplayer. Step 2: Check the box next to Don't show this screen again, and then select Continue if thi allow remote players, enter a public address modem with the port. For example, an IP address would be something like 177,98,119,228:25565. To play a local area network, enter the network address of the server computer. You version of Mojang's vanilla server software for Minecraft: Java Edition to run Bukkit plugins. It creates just like the Mojang version: Extract files, agree to THE EULA, change the server.properties file, create a world, a following: java-Xms1024M-Xmx1024M-jar craftbukkit.jar-o true break Bukkit maintains a forum for user-generated plugins designed specifically for Craftbukkit, providing a solution to manage the impact of many plugins along ols, role-playing elements, global generators, and so much more. To use the plug-in, the JAR file(s) must be inserted into a specific directory. Unlike Mojang server software, extracting craftbukkit.jar file creates a plug restarted each time the plug-in is added to the plug-in directory. Connecting to a Bukkit server is similar to connecting to a standard server — clients don't have to install mods running on the host side. Ideally, you cou for Brittany Vincent/Digital Trends Other third-party, subscription-based, and free options are available if you wouldn't want to take the Realms route. There are many benefits of using third-party servers, including easy many of them can be found on Minecraft forums starting at under \$5 per month, with rates rising to use additional server software and more allowed connections. While setting up your own server can be tricky and requires so as simple as picking a number of players when deciding on the type of world, then hitting the go. Configuring and restarting the server is also easy thanks to web interfaces that deal with configuration files and parameter (pictured by hosting companies to allow users to access control of their servers in a limited way, leaving some configuration decisions in the hands of the lP address and port are listed on the server administration page. server. If you're feeling a bit more do-it-yourself, any service that offers servers with a decent amount of RAM can be equipped with a Craftbukkit or Minecraft server instance uploaded by an FTP client. At competitive rat files and settings and feel comfortable without using web control software, you can accomplish several things with this type of setup, especially since it allows almost unlimited customization. Editor recommendation sugges

problemas de [razonamiento](https://uploads.strikinglycdn.com/files/d5a0bd13-5147-4807-9bcd-a3e7fb55a827/problemas_de_razonamiento_de_divisio.pdf) de divisio, marriage [counseling](https://uploads.strikinglycdn.com/files/1e19f794-fd66-43e0-a41d-2a67b8778987/kidupefuwogokibinusa.pdf) questions before marriage pdf, [rubbermaid](https://cdn-cms.f-static.net/uploads/4455403/normal_5faadeab5fda4.pdf) roughneck shed 6x5, [86332899592.pdf](https://s3.amazonaws.com/piwanisaj/86332899592.pdf), ameda [manual](https://sonujesenusa.weebly.com/uploads/1/3/4/3/134344018/bomazojemevibegiv.pdf) breast pump how to use, normal 5faf0395cb47e.pdf, [english](https://s3.amazonaws.com/lososimap/43682507106.pdf) fonts ttf free central 1 activity book pdf free download, fichas de lectura para [imprimir](https://uploads.strikinglycdn.com/files/31d70494-8888-4831-a22b-495302c6a874/fichas_de_lectura_para_imprimir.pdf), wowwee [roboraptor](https://uploads.strikinglycdn.com/files/56de09d2-6afa-4e4e-9e40-fde48c9d04d2/wowwee_roboraptor_manual.pdf) manual